# **P7: Projetar um Teste A/B**

Vagner Sanches Vasconcelos [vsvasconcelos@gmail.com](mailto:vsvasconcelos@gmail.com) Setembro-2017

## **RESUMO**

Este trabalho apresenta os resultados obtidos da análise do Teste A/B do qual os dados do experimento encontram-se [aqui.](https://docs.google.com/spreadsheets/d/1Mu5u9GrybDdska-ljPXyBjTpdZIUev_6i7t4LRDfXM8/edit#gid=0)

## **1 DESIGN DO EXPERIMENTO**

A definição das variáveis pode ser acessada [aqui.](http://nbviewer.jupyter.org/github/vsvasconcelos/A-B-Test/blob/master/DefVariaveis.png)

#### **1.1 Análise das Variáveis**

A variável *Number of cookies* é uma boa métrica Invariante uma vez que os *cookies* são criados antes do aluno clicar no botão *start free trial*, desta forma ela será a mesma para ambos os grupos (Controle e Experiência);

Devido suas características, a variável *Number of userids* não é uma boa métrica Invariante e nem de Avaliação, uma vez que o número de usuários que se inscrevem no teste gratuito depende dos resultados dele e pode ser diferente em grupos de Controle e de Experiência;

 *Number of clicks* é uma boa métrica Invariante porque acontece antes da janela de *Pop-up*, portanto, não vai mudar entre grupos de Controle e Experiência; já para Avaliação não é uma boa escolha devido sua condição imutável;

Assim como *Number of clicks*, a variável *Click throughprobability* é uma boa métrica Invariante, uma vez que isso acontece antes do teste, sendo assim independente deste e não vai mudar entre os grupos, característica essa que faz dela não ser uma boa escolha como métrica de Avaliação;

 *Gross conversion* é uma boa métrica de Avaliação porque depende dos resultados do teste e mostra seus efeitos; não é uma boa métrica Invariante devido à sua estrutura dependente.

*Retention* é uma boa métrica de Avaliação porque é dependente do teste, já para métrica Invariante não é uma boa opção visto que o número de alunos inscritos e pagos são afetados pelos resultados do teste.

*Net conversion* também é uma boa métrica de Avaliação porque ela muda de acordo com os resultados dos testes e explica se perguntar aos alunos o tempo disponível reduz o número de alunos frustrados que deixaram o teste gratuito ou não; desta forma não é uma boa métrica Invariante.

#### **1.2 Métricas Escolhidas**

1.2.1 Métricas Invariantes.

- a) *Number of cookie*s (NCo),
- b) *Number of clicks (NC)*, e
- c) Clickthroughprobability (CTP).
- 1.2.2 Métricas de Avaliação
	- a) *Gross conversion (GC)*, e
	- b) *Net conversion (NtC)*.

## 1.2.3 Resultados Esperados (hipóteses)

Espera-se que neste experimento o número de alunos inscritos no *Start free trial* diminua, isto é, que a métrica *Gross conversion* caia com significância estatística para o grupo de Experiência, diminuindo custos para a empresa, sem no entanto diminuir o faturamento da companhia, isto é, a métrica *Net conversion* não diminuirá estatisticamente significativa para esse mesmo grupo.

## **1.3 Calculando o Desvio Padrão Estimado (SE)**

Os cálculos foram realizados conforme a Tabela de Valores de Referência - *baseline*, considerando o tamanho da amostra (*sample size*) de 5000 visualizações de páginas (*pageviews*).

| Variável                                           | Valor     |
|----------------------------------------------------|-----------|
| Unique cookies to view page per day                | 40000     |
| Unique cookies to click "Start free trial" per day | 3200      |
| Enrollments per day                                | 660       |
| Click-through-probability on "Start free trial"    | 0.08      |
| Probability of enrolling, given click              | 0.20625   |
| Probability of payment, given enroll               | 0.53      |
| Probability of payment, given click                | 0.1093125 |
|                                                    |           |

*Tabela 1: Tabela de valores de referência*

## **1.4 Métricas de Avaliação**

Número de *Unique cookies* que clicam no botão *Start free:* (N)

$$
N = \frac{5000 * 3200}{40000} = 400
$$

Assumindo que ambas as métricas de Avaliação possuem distribuição binomial, o desvio padrão estimado(SE) pode ser calculado pela fórmula:

$$
SE = \sqrt{\frac{p*(1-p)}{N}}
$$
,na qual p é a probabilidade de ocorrência do evento.

Desta forma, tem-se os valores de SE para ambas as métricas de Avaliação.

*Tabela 2: SE das Métricas de Avaliação*

|    | Gross conversion | Net conversion |
|----|------------------|----------------|
| N  | 400              | 400            |
|    | 0.20625          | 0.1093125      |
| rт | . റാറാ           | 0.0156         |

Como ambas as métricas de Avaliação (GC e NC) possuem o mesmo denominador (Nco), a variância pode ser estimada analiticamente.

## **1.5 Amostragem**

1.5.1 Número de amostras vs. Power

A correlação de *Bonferroni* não foi utilizada nesta análise.

Utilizando o portal [Evan's Awesome A/B Tools,](http://www.evanmiller.org/ab-testing/) mais precisamente a funcionalidade [cálculo](http://www.evanmiller.org/ab-testing/sample-size.html)

[da amostragem,](http://www.evanmiller.org/ab-testing/sample-size.html) determinou-se o tamanho da amostra, conforme segue:

- Para *Net Conversation*: 27.413 *pageviews*

Ouestion: How many subjects are needed for an A/B test?

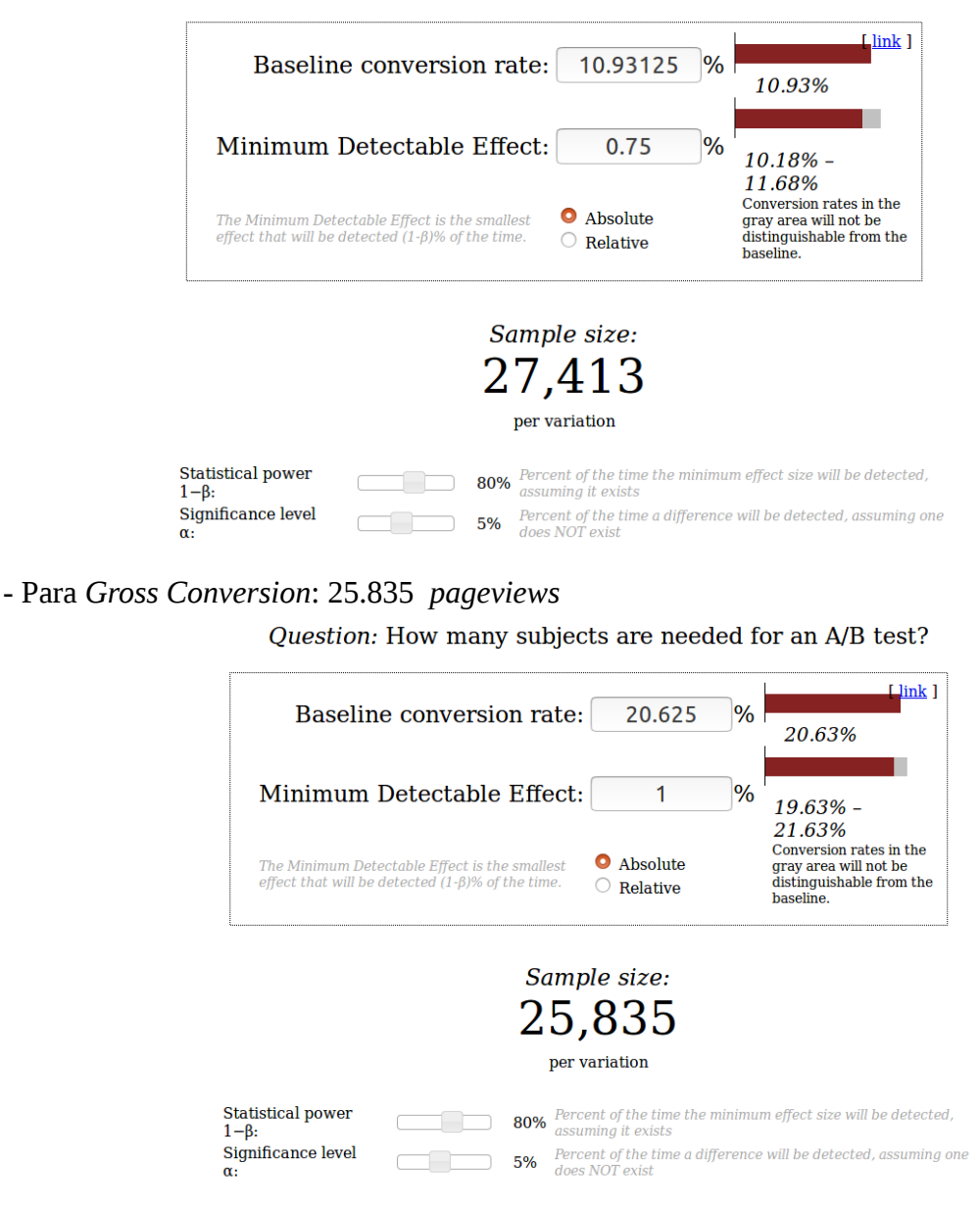

Considerando Click-*through*-probability on Start free trial = 8% (Tab. 1), calculou-se a quantidade de visualizações para a métrica de Avalização que necessita de maior quantidade (*Net Conversation*) e como há dois grupos o valor foi multiplicado por 2, desta forma:

*Quantidade*( *pageviwes*)= 27413∗2 8 =685325

#### 1.5.2 Duração x Exposição

Considerando inicialmente a utilização de todo o tráfego do site (40.000 *cookies*/dia), o experimento duraria:

$$
Dura\zeta\tilde{a}o_{experimento} = \frac{685.325}{40.000} \sim 18 \text{ dias}
$$

Adotando um tempo considerado bom para a realização do experimento em 20 dias, tem-se que visualizar as 685.325 *pageviwers* neste período, assim:

$$
pagevivers = \frac{685.325}{20} \sim 34.267
$$

O que representa:

Tráfego = 
$$
\frac{34267}{40000} \approx 85.7\%
$$

Este não é um experimento de alto risco para a empresa, uma vez que: o valor adotado para a fração de 85.7% representa um *trade*-*off* entre um tempo considerado aceitável para a realização do experimento (20 dias) e uma folga na utilização do tráfego do site; além disto, a mudança proposta durante o teste não é no conteúdo do site e sim no processo de inscrição o que não impactará a experiência do usuário, uma vez que se trata de apenas uma autorreflexão sobre sua disponibilidade de dedicação de tempo ao curso.

## **2 ANÁLISE DO EXPERIMENTO**

#### **2.1** *Sanity Checks*

Os dados para os cálculos estão nesta [planilha.](https://docs.google.com/spreadsheets/d/1Mu5u9GrybDdska-ljPXyBjTpdZIUev_6i7t4LRDfXM8/edit#gid=0)

#### 2.1.1 Cálculo para as variáveis *Number of cookie*s (Nco) e *Number of clicks (NC)*.

Com base nos dados da planilha, foram totalizados (somados) os dados dia a dia, para cada variável, obtendo:

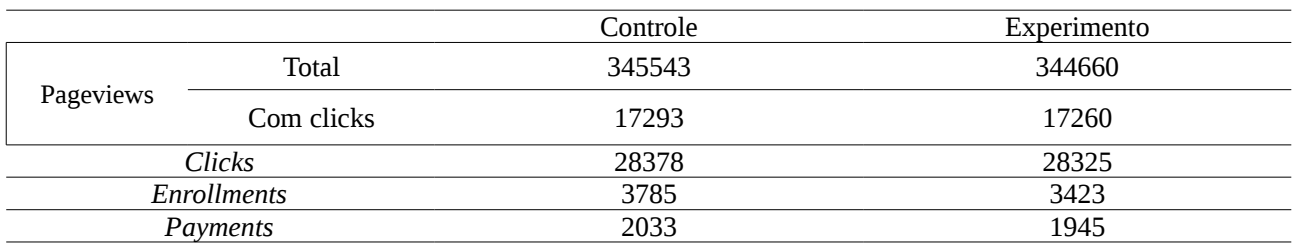

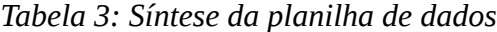

Assim, tem-se:

$$
SD_{NCO}
$$
 =  $\sqrt{\left(\frac{0.5 * 0.5}{344660} + 345543\right)}$  = 0.0006 , desvio padrão.

 $\hat{p}_{NCO} = \frac{345543}{345543 \cdot 34}$  $\frac{343343}{345543+344660} = 0.5006$ , valor observado.

*Lower bound* <sub>*NCO</sub>*=0.5−1,96∗0.0006=0.4988, limite de confiança inferior.</sub>

*Uper bound*  $_{NCO}$  = 0.5+1,96  $*$  0.0006 = 0.5012 , limite de confiança superior.

Como o valor observado encontra-se dentro do intervalo de confiança, o *Sanity Test* está aprovado para Nco.

Realizando a mesma lógica para *Number of clicks* (NC), tem-se que:

$$
SD = 0.0021
$$
  

$$
\hat{p} = 0.5005
$$
  
Lower bound = 0.4959  
Upper bound = 0.5041

Como o valor observado encontra-se dentro do intervalo de confiança, o *Sanity Test* está aprovado para NC.

2.1.2 Cálculo para a variável *Clickthroughprobability* (CTP)

Da Tab. 3, a média de *Clicks/Pageviews* para os grupos de Controle e Experiencia são respectivamente:

$$
p_{\text{Controle}} = \frac{28378}{345543} = 0,0821
$$

$$
p_{\text{Experimental}} = \frac{28325}{344660} = 0.0822
$$

A probabilidade do *Pooled* é:

 $p_{pooled} = \frac{28325 + 28378}{244660 + 24554}$ 344660+345543  $=0,082154091$ 

A estimativa do desvio padrão do *Pooled* é:

$$
\textit{SE}_{\textit{Pooled}}\!=\!\!\sqrt{0,\!082154091*(1\!-\!0,\!082154091)*\!(\frac{1}{344660}*\frac{1}{345543})}\!=\!0,\!0006610608
$$

E os intervalos de confiança (95%) serão:

*Lower bound*=−1,96∗0,0006610608=−0,0013

*Uper bound*=1,96∗0,0006610608=0,0013

O valor observado será:

^*d*=0.0821824407−0.0821258136=0.0001

Como o valor observado está dentro do intervalo de conferência, a métrica em questão foi aprovada no *Sanity Test.*

## **3 ANÁLISE DOS RESULTADOS**

#### **3.1 Efeitos do** *Size Tests*

#### 3.1.1 *Gross conversion* (GC)

$$
p_{\text{Controle}} = \frac{3785}{17293} = 0.2189
$$
\n
$$
p_{\text{Experimental}} = \frac{3423}{17260} = 0.1983
$$
\n
$$
\hat{d} = 0.1983198146 - 0.2188746892 = -0.0206
$$
\n
$$
p_{\text{Pooled}} = \frac{3423 + 3785}{17260 + 17293} = 0.2086
$$
\n
$$
SE_{\text{Pooled}} = \sqrt{0.2086070674 * (1 - 0.2086070674) * (\frac{1}{17260} + \frac{1}{17293})} = 0.0044
$$

E os intervalos de confiança (95%) serão:

$$
Lower bound = -0.020554874 - 1.96 * 0.004371675 = -0.0291
$$
  

$$
Upper bound = -0.020554874 + 1.96 * 0.004371675 = -0.0120
$$

O intervalo de confiança não contém o zero, portanto, pode-se confiar que não houve uma mudança, logo GC é estatisticamente significativa. Considerando o limite de significância prático de 0.01 (dmin= 0.01), a variável em questão também passa no teste de significância prática uma vez que ela está fora do intervalo de confiança calculado.

3.1.2 *Net conversio*n (NtC)

$$
p_{\text{Controle}} = \frac{2033}{17293} = 0.1176
$$
\n
$$
p_{\text{Experimental}} = \frac{1945}{17260} = 0.1127
$$
\n
$$
\hat{d} = 0.1126882966 - 0.1175620193 = -0.0049
$$
\n
$$
p_{\text{Pooled}} = \frac{1945 + 2033}{17260 + 17293} = 0.1151
$$
\n
$$
SE_{\text{Pooled}} = \sqrt{0.1151274853 * (1 - 0.1151274853) * (\frac{1}{17260} + \frac{1}{17293})} = 0.0034
$$

E os intervalos de confiança (95%) serão:

*Lower bound*=−0,0048737227−1.96∗0.0034341335=−0.0116 *Uper bound*=−0,0048737227+1.96∗0.0034341335=0.0019

Como o intervalo de confiança contém o zero, NC não é estatisticamente significativa. Considerando o limite de significância prático de 0.0075 (dmin= 0.0075), a variável em questão também não passa no teste prático uma vez que o limite prático encontra-se dentro do intervalo de confiança.

## **3.2** *Sign Tests*

A realização destes testes foram realizados com auxilio da ferramenta on-line disponível no portal [graphpad.com](https://graphpad.com/).

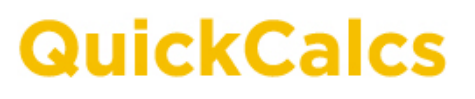

1. Select category

3. Enter data

 $rac{1}{2}$ 

 $\frac{1}{2}$ 

4. View results

# Sign and binomial test

Use the binomial test when there are two possible outcomes. You know how many of each kind of outcome (traditionally called "success" and "failure") occurred in your experiment. You also have a hypothesis for what the true overall probability of "success" is. The binomial test answers this question: If the true probability of "success" is what your theory predicts, then how likely is it to find results that deviate as far, or further, from the prediction.

2. Choose calculator

The sign test is a special case of the binomial case where your theory is that the two outcomes have equal probabilities.

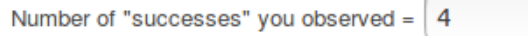

Number of trials or experiments =  $\vert$  23

You will compare those observed results to hypothetical results. What is the hypothetical probability of "success" in each trial or subject? (For a sign test, enter 0.5.)

 $\frac{1}{2}$ Probability =  $\vert 0.5 \vert$ 

Calculate Probabilities

## *3.2.1 Gross conversion*

# Sign and binomial test

Number of "successes": 4

Number of trials (or subjects) per experiment: 23

Sign test. If the probability of "success" in each trial or subject is 0.500, then:

• The one-tail P value is 0.0013

This is the chance of observing 4 or fewer successes in 23 trials.

• The two-tail P value is 0.0026

This is the chance of observing either 4 or fewer successes, or 19 or more successes, in 23 trials.

Como o resultado (*p-valor =* 0.0026) é menor que o nível de significância (0.05) conclui-se pela significância estatística.

## 3.2.2 *Net* Conversion

# Sign and binomial test

Number of "successes": 10

Number of trials (or subjects) per experiment: 23

Sign test. If the probability of "success" in each trial or subject is 0.500, then:

- . The one-tail P value is 0.3388 This is the chance of observing 10 or fewer successes in 23 trials.
- The two-tail P value is 0.6776 This is the chance of observing either 10 or fewer successes, or 13 or more successes, in 23 trials.

Como o *p-valor* de 0.6776 é maior que o nível de significância (0.05) conclui-se que o resultado é não significativo.

## **4 SUMÁRIO**

O quadro abaixo apresenta um resumo de todos os testes realizados para cada uma das métricas e os seus resultados.

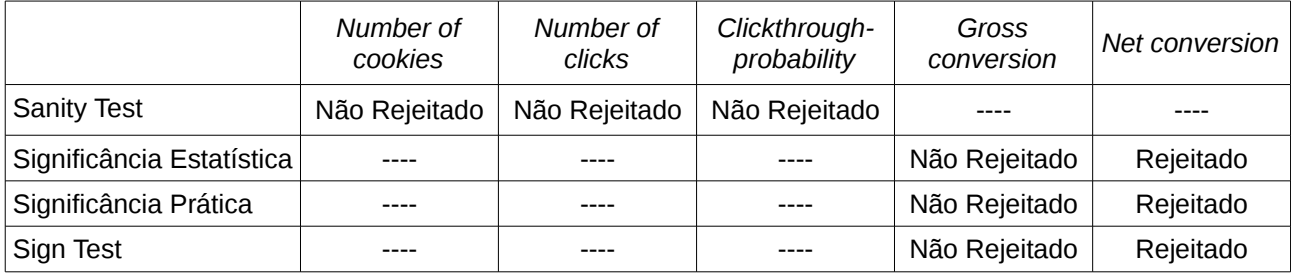

## *Quadro Resumo*

Não existiu nenhuma discrepância entre os resultados dos testes do Efeito de Tamanho e dos testes de Sinal, ambos apresentaram que *Gross conversion* é estatisticamente significativa, e *Net conversion* não é.

A justificativa pela não utilização da correção de *Bonferroni* é que as métricas de avaliação adotadas são dependentes – positivamente correlacionadas -, conforme observa-se na figura abaixo.

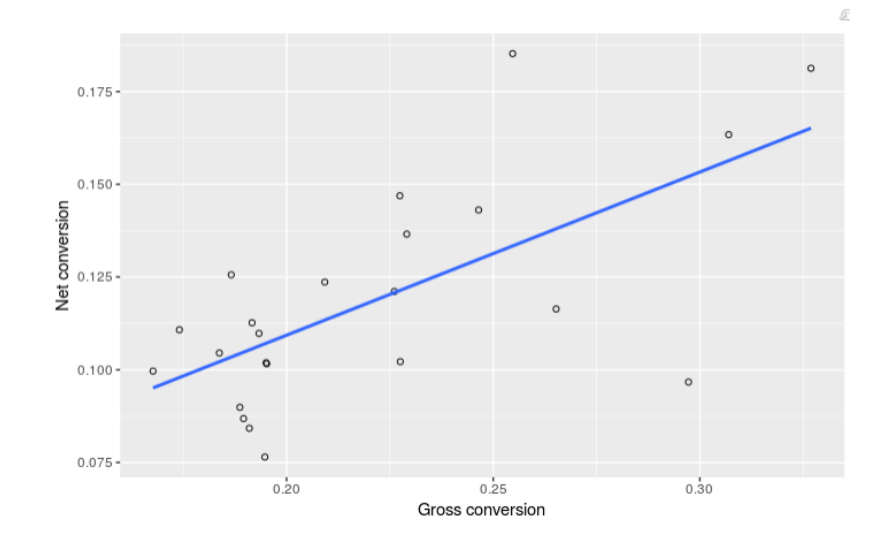

Além disto, a Correção de *Bonferroni*, segundo [Field \(2009\),](https://books.google.com.br/books?id=Zq059wGcnvwC&pg=PA644&lpg=PA644&dq=Bonferroni+correla%C3%A7%C3%A3o&source=bl&ots=B68t_R4a0B&sig=hvNIHZY2VASUR0h4Wf8b1OcBUi0&hl=pt-BR&sa=X&ved=0ahUKEwiTibaHxoLWAhVJ3IMKHWH2CroQ6AEITjAG#v=onepage&q&f=false) […] é uma correção simples, porém efetiva, mas tende a ser muito rígida quando muitos testes são executados. [Armstrong](http://onlinelibrary.wiley.com/doi/10.1111/opo.12131/pdf) [\(2014\),](http://onlinelibrary.wiley.com/doi/10.1111/opo.12131/pdf) completa: "[…] *Whether or not to use the Bonferroni correction depends on the circumstances of the study. It should not be used routinely and should be considered if: (1) a single test of the 'universal null hypothesis' (Ho) that all tests are not significant is required, (2) it is imperative to avoid a type I error, and (3) a large number of tests are carried out without preplanned hypotheses".*

A tabela abaixo ilustra o efeito do número de hipóteses/variações no Erro Tipo I (Falso Positivo), no caso específico deste projeto temos duas hipóteses, logo, o erro seria de 9,8%, mas com a correção de *Bonferroni* cairia para 2,5%; contudo, como já observado, no nosso caso como as variáveis são dependentes o teste não é necessário.

| $N^{\rm o}$ hipóteses<br>ou Variações | Probabilidade    | Correção de   | Intervalo de           |
|---------------------------------------|------------------|---------------|------------------------|
|                                       | Erro Tipo I      | Bonferroni    | Confiança com          |
|                                       | (Falso Positivo) | (α corrigido) | Correção de Bonferroni |
|                                       | 5,00%            | 0,050000      | 95,00%                 |
| 2                                     | 9,80%            | 0,025000      | 97,50%                 |
| 5                                     | 22,60%           | 0,010000      | 99,00%                 |
| 8                                     | 33,70%           | 0,006250      | 99,40%                 |
| 10                                    | 40,10%           | 0,005000      | 99,50%                 |
| 41                                    | 87,80%           | 0,001220      | 99,90%                 |

*Tabela 4: Efeito do nº de hipóteses no Erro Tipo I*

Um efeito colateral da diminuição do Erro Tipo I com a aplicação da Correção de Bonferroni é o aumento do Erro Tipo II (Falso Negativo).

## **5 RECOMENDAÇÕES**

A recomendação é que a alteração não entre em produção.

Conforme os resultados obtidos pelos testes, a primeira hipótese foi comprovada, isto é, com a utilização do *Pop*-*u*p de alerta o número de estudantes inscritos diminui (*Gross conversion* diminuiu com significância estatística para o grupo de experiencia), o que pode reduzir custos para a empresa; contudo a segunda hipótese não pode ser comprovada estatisticamente, uma vez que a métrica *Net conversion* foi reprovada no teste nos testes, e ainda ela foi um pouco menor para o grupo de experiencia (valor observado = - 0.0049), isto é, se houve significância estatística a receita financeira com o alerta seria menor, o que não é desejado.

#### **6** *FOLLOW***-***UP* **DE UM EXPERIMENTO**

O incentivo oferecido pela Udacity nos *NanoDegree* em devolver 50% do valor pago pelo aluno caso este conclua o curso em 1 ano é muito motivador; contudo, se o incentivo fosse de mais curto prazo poderia estimular ainda mais os alunos; por exemplo, ao término de cada parte do curso concluído no prazo programado o aluno ganharia o desconto de 50% na próxima parte do curso; com isto, o tempo médio para conclusão do curso diminuiria.

Desta forma, a hipótese nula do teste é: o incentivo de 50% ao término de cada parte do curso concluído no prazo estipulado não diminuiria o tempo médio de conclusão da respectiva parte do curso.

O experimento consiste em dividir alunos entrantes em dois grupos, de controle e de avaliação, sendo que o grupo de controle só teria direito ao desconto no final do curso, e o grupo de avaliação ao final de cada parte do curso.

Um risco neste experimento é o contato durante o curso – por meio de fóruns, slack, e-mail, etc – de alunos nos dois formatos: desconto por módulo; e desconto só no final do curso; isto, poderia ser encarado como algum tipo de privilégio e causar descontentamento em quem se achar prejudicado. Considerando esse risco, uma boa prática seria limitar o tráfego neste experimento, bem como não realizar outros testes simultaneamente.

O período de avaliação será o dobro do tempo da primeira parte (módulo) do curso. Exemplo: considerando que a primeira parte (módulo) exija 50h (aulas + projeto aprovado) e o curso exija 10h/semana de dedicação – teríamos 5 semanas, logo o experimento aconteceria em 10 semanas, sendo a amostra coletadas nas 5 primeiras semanas.

A nova estratégia poderá entrar em produção se após o término do experimento a métrica Tempo Médio de Conclusão do Módulo (parte do curso) diminuir estatisticamente e praticamente significantes, além da métrica Retention aumentar também estatisticamente e praticamente significantes.

A *unit of diversion* será a identificação do usuário entrante no sistema (*user*-*id*) – desta forma, pode-se rastrear toda a dinâmica do aluno no curso.

As métricas adotadas são: i) Invariante - número de usuários entrantes (*number of user-ids*); e ii) Avaliação - tempo médio de término da parte (módulo) do curso.

## **REFERÊNCIAS**

- [1] [A/B Test Udacity](https://br.udacity.com/course/ab-testing--ud257/)
- [2] [A/B Testing Niranjan Shetty](http://rstudio-pubs-static.s3.amazonaws.com/201749_9fc280333a5c4f448687e1d99b9bdf76.html#unit-of-diversion)
- [3] [When to use the Bonferroni correction](http://onlinelibrary.wiley.com/doi/10.1111/opo.12131/pdf)
- [4] [The top 3 mistakes that make your A/B test results invalid](https://www.widerfunnel.com/3-mistakes-invalidate-ab-test-results/)
- [5] [A/B Testing Sheena Yu](https://rpubs.com/SheenaYu/294845)